# **Physique**

# **TP 10 – Goniomètre**

11 et 18 mars 2024

# **Compétences à acquérir**

- Mesurer une longueur d'onde optique à l'aide d'un goniomètre à réseau.
- Utiliser des vis micrométriques et un réticule.
- $\pmb{\Lambda}$  Régler et mettre en œuvre une lunette autocollimatrice et un collimateur.

Le goniomètre (du grec  $\gamma \omega \nu \iota \alpha$ , « gônia », angle) est un appareil servant à mesurer des angles. Il peut être utilisé avec un prisme ou, dans ce TP, avec un réseau.

# **1 Description et réglage du goniomètre**

### **1.1 Description**

Un goniomètre est composé de plusieurs parties, figure [1](#page-0-0) :

- un disque horizontal, gradué en périphérie (voir partie [1.2,](#page-0-1) page [1\)](#page-0-1);
- une plate-forme mobile autour d'un axe central ∆ passant par le centre du disque, servant à recevoir le réseau ;
- une lunette autocollimatrice (voir partie [1.4,](#page-1-0) page [2\)](#page-1-0), mobile autour de l'axe ∆. Une vis permet de l'orienter dans un plan contenant ∆ ;
- <span id="page-0-0"></span>— un collimateur (voir partie [1.5,](#page-3-0) page [4\)](#page-3-0), fixe ou mobile autour de  $\Delta$  (une vis permet dans ce cas de l'orienter dans un plan contenant ∆).

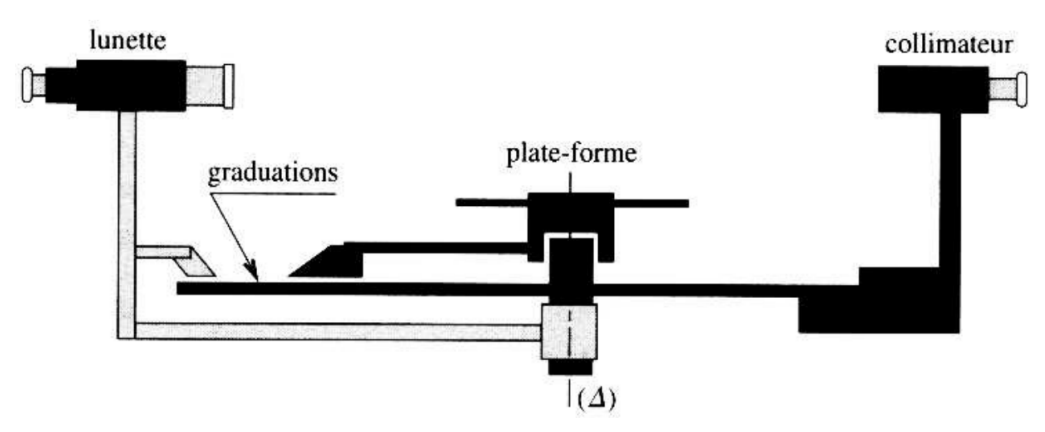

**Figure 1 –** Schéma d'un goniomètre.

#### <span id="page-0-1"></span>**1.2 Vernier**

Des systèmes de blocage à vis micrométriques permettent un déplacement fin de la lunette et de la plate-forme après un positionnement rapide à la main. La position angulaire de la plate-forme et de la lunette sont alors repérées grâce au disque gradué, en général au demi-degré de 0<sup>°</sup> à 359<sup>°</sup>.

Le vernier au  $1/30$  permet de faire une lecture à la minute près en utilisant l'alignement entre les graduations de l'échelle fixe et celle de l'échelle mobile. La figure [2](#page-1-1) présente le principe d'une telle mesure.

**1.** Sur la figure [3,](#page-1-2) quelles sont les valeurs, à la minute près, des angles mesurés ?

<span id="page-1-1"></span>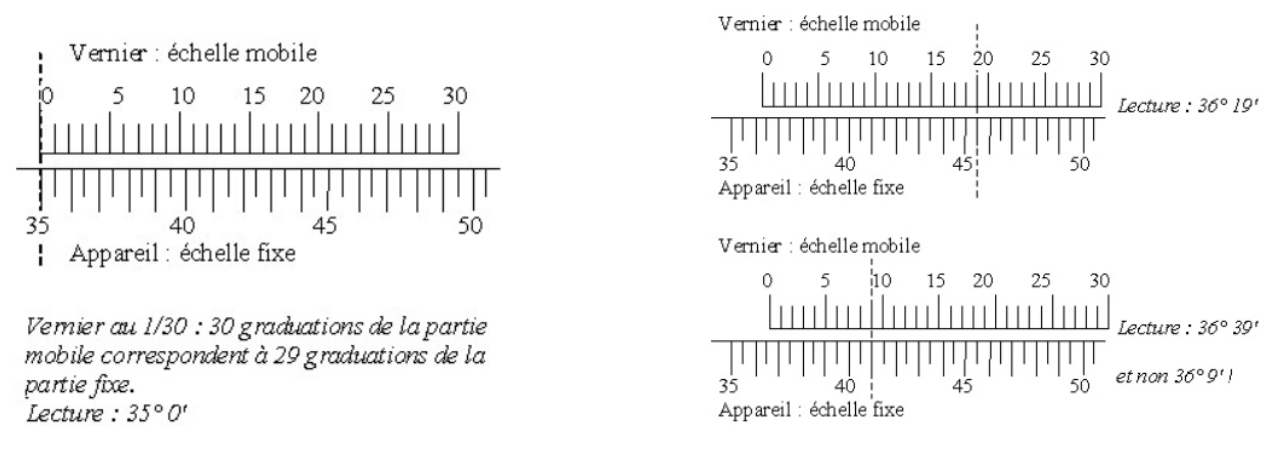

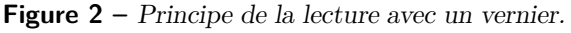

<span id="page-1-2"></span>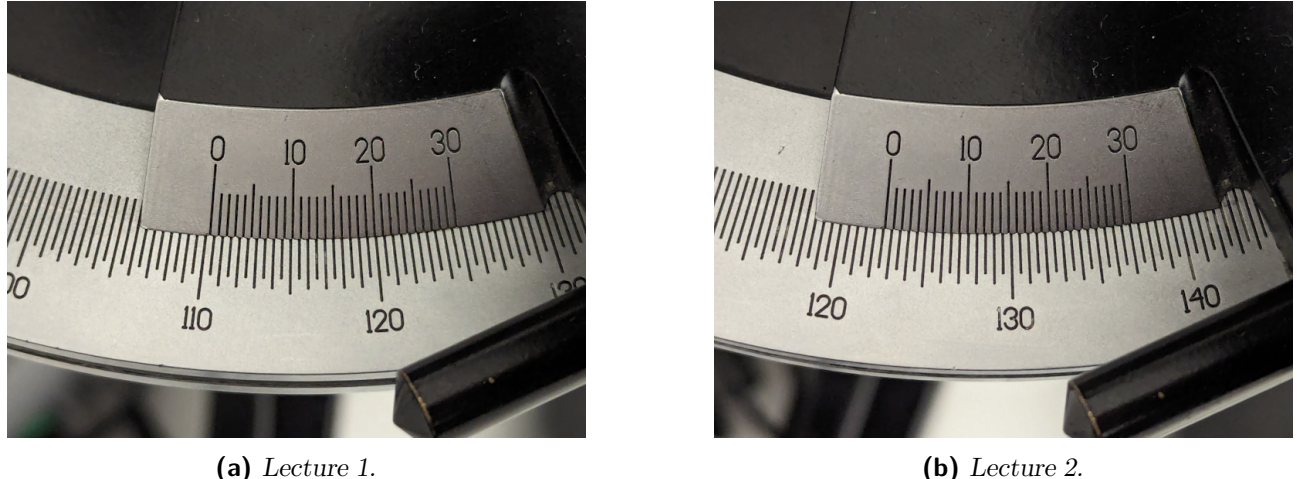

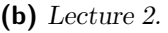

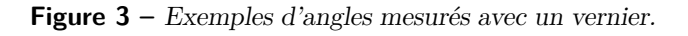

#### **1.3 Réglages du goniomètre**

Il est nécessaire de se placer dans le cas de rayons incidents et émergeant dans un plan de section principale horizontal. Le réseau est donc éclairé par un faisceau de rayons parallèles, orthogonal à l'alignement des traits. L'observation est effectuée à l'infini dans ce même plan.

Un goniomètre correctement réglé est donc tel que :

- la lunette et le collimateur sont réglés à l'infini ;
- l'arête du prisme ou la face du réseau est parallèle à l'axe de rotation ∆ vertical ;
- <span id="page-1-0"></span>— l'axe optique de la lunette balaie un plan lors de sa rotation autour de l'axe de rotation  $\Delta$ .

#### **1.4 Lunette autocollimatrice**

Le réglage d'une lunette, plus précisément de l'objectif de celle-ci, nécessite un objet très éloigné, ce qui n'est pas toujours évident à mettre en oeuvre. La lunette autocollimatrice, figure [4,](#page-1-3) permet de faire un réglage précis même en l'absence d'un tel objet. La méthode de réglage de l'oculaire n'est pas modifiée.

<span id="page-1-3"></span>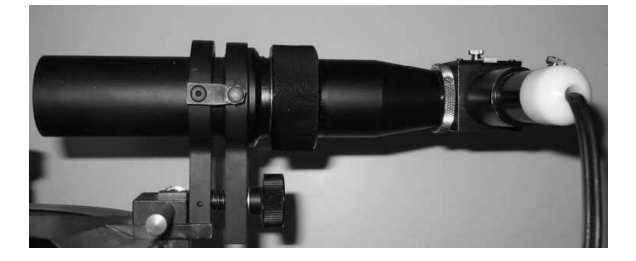

**Figure 4 –** Lunette autocollimatrice sur un goniomètre.

#### **1.4.1 Description**

Il s'agit d'une lunette à réticule. Le réticule peut être éclairé par une source lumineuse latérale par l'intermédiaire d'une lame semi-réfléchissante située entre le réticule et l'oculaire, figure [5.](#page-2-0)

<span id="page-2-0"></span>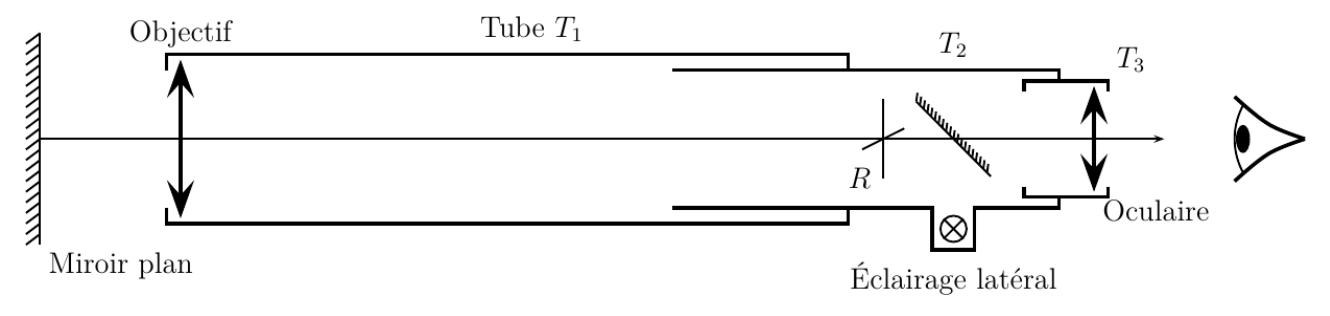

**Figure 5 –** Schéma d'une lunette autocollimatrice.

#### **1.4.2 Méthode de réglage de l'objectif : l'autocollimation**

La méthode d'autocollimation consiste à placer une surface réfléchissante plane devant l'objectif. La lumière provenant du réticule R éclairé sort de l'objectif, se réfléchit, traverse à nouveau l'objectif et donne une image  $R'$  du réticule examinée à travers l'oculaire. La lunette est réglée si le foyer image de l'objectif est en R, donc si R et R' sont dans le même plan. C'est la situation illustrée en figure [6.](#page-2-1)

<span id="page-2-1"></span>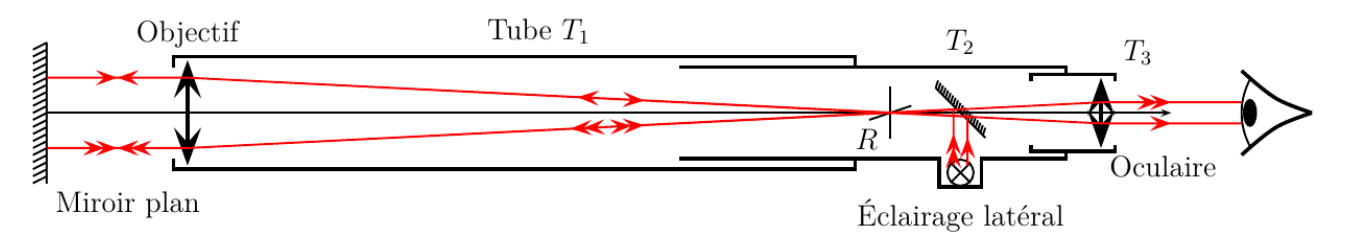

**Figure 6 –** Schéma d'une lunette autocollimatrice.

I Placer un miroir plan devant l'objectif de la lunette autocollimatrice du goniomètre.

I Interposer la lame semi-réfléchissante et allumer l'éclairage latéral.

I Observer à travers la lunette. Lorsque la surface réfléchissante est bien perpendiculaire à l'axe de la lunette, le faisceau réfléchi donne une plage lumineuse circulaire, sur fond violet, voir figure [7.](#page-2-2)

 $\triangleright$  Pour observer ce fond violet, vous pouvez désaxer légèrement le miroir.

I Déplacer l'ensemble réticule-oculaire à l'aide de la molette pour faire apparaître l'image  $R'$ . La rendre aussi nette que le réticule.

 $\blacktriangleright$  S'assurer que  $R$  et  $R'$  sont bien dans le même plan en

hochant la tête. Ces deux images doivent rester fixes l'une par rapport à l'autre. Sinon, ajuster le réglage. La lunette est alors réglée sur l'infini.

#### **1.4.3 Réglage mécanique de la lunette**

Pour étudier les rayons dans le plan de section principal, l'axe optique de la lunette doit être normal aux traits du réseau et donc à l'axe ∆, lui même normal au plateau.

I Vérifier, à l'œil, que l'axe de la lunette n'est pas trop incliné par rapport au plateau, sensiblement horizontal. Sinon, faire un premier réglage grossier à l'aide de la vis située sous la lunette et parallèle à son axe.

I Allumer l'éclairage latéral du réticule de la lunette et mettre en place la lame semi-réfléchissante.

<span id="page-2-2"></span>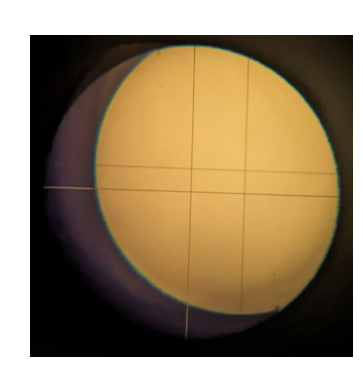

**Figure 7 –** Ce que vous devez voir en réglant la lunette autocollimatrice. Le réticule R est la croix  $\kappa + \nu$  dont le centre est le plus en bas à gauche. L'autre «  $+$  » est R'. Le fond violet est visible en bas à gauche.

I Amener la lunette en face d'une des faces du réseau de telle sorte que l'image du réticule éclairé soit visible dans la lunette. En effet, la face du réseau est ici une surface S qui réfléchit, en partie, la lumière qui sort de la lunette autocollimatrice. Cette image n'est en général pas superposée au réticule.

- I À l'aide de la vis de réglage, faire coïncider les fils horizontaux, comme illustré en figure [8.](#page-3-1)
	- $\triangleright$  Dans la suite, ne plus toucher le bouton de réglage de l'axe de la lunette.

<span id="page-3-1"></span> $(S)$  non perpendiculaire à l'axe de la Lunette

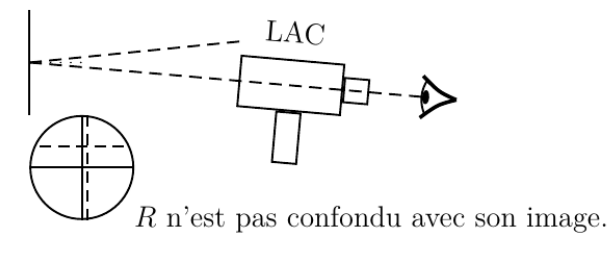

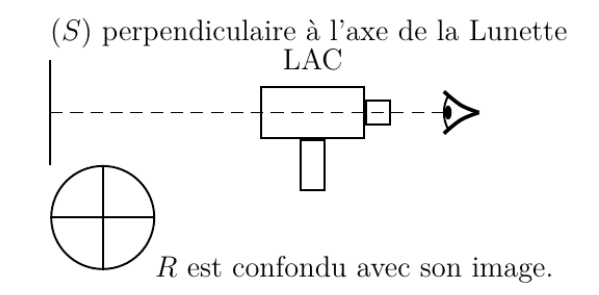

**Figure 8 –** Réglage de la direction verticale de la lunette.

#### <span id="page-3-0"></span>**1.5 Collimateur**

#### **1.5.1 Description**

Contrairement au collimateur utilisé lors des TP d'optique précédents, dont le test était une croix tracée sur un verre dépoli, le collimateur monté sur le goniomètre, figure [9,](#page-3-2) utilise une fente de largeur réglable comme objet test. Un collimateur est réglé quand il forme une image du test à l'infini, il définit alors une direction. Le réglage consiste donc à placer la fente dans le plan focal objet de l'objectif du collimateur.

<span id="page-3-2"></span>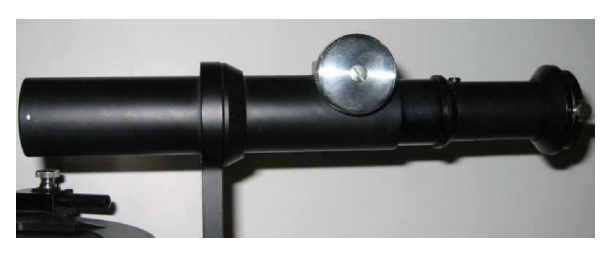

**Figure 9 –** Collimateur sur un goniomètre.

#### **1.5.2 Réglage**

Pour effectuer ce réglage, utiliser à nouveau la lunette réglée à l'infini.

- I Régler la hauteur de la lampe à vapeur de sodium (Na) de manière à avoir son ouverture tout contre la fente du collimateur. Allumer la lampe.
- I Amener la lunette dans l'axe du collimateur et observer la fente à travers la lunette réglée.
- I Réduire si nécessaire la largeur de la fente pour obtenir une image bien fine mais lumineuse.
- I À l'aide de la molette du collimateur, agir sur son tirage pour obtenir une image nette de la fente. ✎ Il faudra toujours chercher à obtenir une fente fine mais assez lumineuse pour pouvoir faire des mesures précises.

 $\triangleright$  Relever avec précision (utiliser le vernier) la position  $\theta_0$  de la lunette. Pour cela, bloquer la lunette en serrant la vis correspondante puis ajuster à l'aide de la vis de réglage fin.

## **2 Détermination de longueurs d'onde**

#### **2.1 Étalonnage du goniomètre à réseau**

Le collimateur et la lunette étant réglés, le goniomètre muni d'un réseau peut être utilisé afin de mesurer des longueurs d'onde.

Prendre comme source lumineuse la lampe mercure/cadmium (Hg/Cd) et comme réseau celui à 600 traits/mm. Il s'agit d'une valeur approximative indiquée par le fabriquant. Ce réseau sera utilisé au voisinage de l'incidence normale et à l'ordre 1.

 $\triangleright$  Relever l'angle  $\theta$  correspondant à la position des raies figurant dans le tableau [1.](#page-4-0)

- $\triangleright$  Afin de s'affranchir des valeurs de  $\alpha$  et de  $\theta_0$ , pour chaque raie :
- prendre une mesure  $θ_g$  à gauche de l'ordre 0 (ordre −1);
- prendre une mesure  $\theta_d$  à droite de l'ordre 0 (ordre +1);
- en déduire  $\beta$  par  $\beta = \frac{\theta_d \theta_g}{2}$  $\frac{-b_g}{2}$  (valable aux petits angles).

 $\triangle$  Relever toutes les valeurs des  $\theta_g$  pour les différentes raies, puis toutes les valeurs des  $\theta_d$  pour éviter des allers-retours avec le vernier.

<span id="page-4-0"></span>

| Métal                                      | Hg | Hg | Cd | Ud.                                                                     | Hg     | Hg | Hg                   | Cd    |
|--------------------------------------------|----|----|----|-------------------------------------------------------------------------|--------|----|----------------------|-------|
|                                            |    |    |    | Couleur violet indigo bleu bleu clair vert foncé vert clair jaune jaune |        |    |                      | rouge |
| $\lambda$ (nm) 407,78 435,83 467,82 479,99 |    |    |    | 508.58                                                                  | 546.07 |    | 576,96 579,07 643,85 |       |

**Tableau 1 –** Raies les plus intenses du mercure et du cadmium. Seules figurent dans ce tableau les raies les plus lumineuses, toutes les raies visibles n'y sont pas.

 $\triangleright$  Tracer la courbe d'étalonnage de l'appareil, sin β en fonction de λ.

En déduire la valeur de  $N = 1/a$  pour ce réseau et vérifier sa cohérence avec la valeur indiquée par le constructeur.

#### <span id="page-4-1"></span>**2.2 Mesure des longueurs d'onde du spectre d'émission du sodium**

I Changer de lampe pour une lampe à vapeur de sodium (Na). Il est impératif lors de cette opération de ne pas dérégler l'appareil et en particulier de ne pas toucher à la position du réseau. Pour cela, bloquer la plate-forme avec la vis de serrage.

Relever l'angle  $\beta = \frac{\theta_d - \theta_g}{2}$  $\frac{-b_g}{2}$  correspondant aux principales raies de la lampe au sodium, une demidouzaine si possible comprenant obligatoirement le doublet jaune et quelques raies supplémentaire (vertes, violettes, rouges...).

En déduire les longueurs d'onde  $\lambda$  correspondantes. Consigner les résultats dans un tableau où figureront la couleur, l'intensité (forte, moyenne ou faible) et la longueur d'onde des raies observées.

#### **2.3 Pouvoir de résolution**

Le pouvoir de résolution de l'appareil caractérise ses performances et est d'autant plus élevé qu'il permet de séparer deux longueurs d'onde proches dans le spectre. Cette quantité, qui doit donc être la plus grande possible, est définie par  $R = \frac{\lambda}{\Delta}$  $\frac{\lambda}{\Delta\lambda}$  avec  $\lambda$  la longueur d'onde au centre du domaine visible et ∆λ le plus petit écart de longueur d'onde discernable et ceci indépendamment du spectre observé (écart minimal en longueur d'onde entre deux raies permettant de les mesurer séparément avec l'appareil). Ainsi,  $\Delta\lambda$  résulte directement de l'incertitude  $u(\beta)$  sur la mesure de  $\beta(\lambda)$ , spécifique de l'appareil employé.

 $\triangleright$  Évaluer la valeur de R en exposant la démarche utilisée.

### **3 Minimum de déviation**

#### **3.1 Étude théorique**

La déviation est l'angle  $D = \beta - \alpha$  entre la direction de la lumière incidente et celle de la lumière émergente. Cet angle est minimal pour une valeur particulière de β, β<sup>m</sup> = −α. En effet, d'après le <span id="page-5-0"></span>retour inverse de la lumière, l'angle d'émergence et d'incidence ne peuvent être qu'égaux en valeur absolue. La déviation vaut alors  $D = 2\beta_m$ . La formule des réseaux se simplifie dans ce cas sous la forme

$$
2\sin\left(\frac{D_m}{2}\right) = \frac{m\lambda}{a} = mN\lambda, \quad m \in \mathbb{Z}.
$$

#### **3.2 Détermination du pas d'un réseau**

Utiliser dans la suite le réseau à 200 traits/mm, valeur ici aussi approximative. Exploiter la raie verte claire du mercure, de longueur d'onde  $\lambda = 546.07$  nm, à l'ordre 2.

I En repérant précisément la position du minimum de déviation pour cette raie à gauche et à droite, déterminer N pour ce réseau.

 $\triangleright$  Vérifier la cohérence avec la valeur annoncée et déterminer l'incertitude sur N.

#### **3.3 Détermination de longueurs d'onde**

 $\triangleright$  En utilisant la méthode du minimum de déviation et la valeur de N obtenue précédemment, déterminer les longueurs d'onde du doublet jaune du sodium en travaillant toujours à l'ordre 2.

I Déterminer l'incertitude sur cette mesure. Les valeurs précédemment obtenues dans la partie [2.2](#page-4-1) se trouvent-elles dans l'intervalle de confiance ?

#### **Réseau diffractant**

Dispositif interférentiel à division du front d'onde constitué d'un grand nombre de traits diffractants parallèles. Il peut s'agir de fentes pour un *réseau par transmission* et de traits gravés pour un *réseau par réflexion*. En raison du phénomène d'interférence, l'intensité de l'onde réémise n'est appréciable que dans des directions qui dépendent de la longueur d'onde et de la séparation entre les chaque fente.

Lorsque le réseau est éclairé par une onde plane d'incidence  $\alpha$ , figure [10,](#page-5-1) ces directions sont données par l'angle  $\beta_m$ ; les angles étant reliés par la *formule des réseaux* qui découle directement de la **condition d'interférences constructives** avec des ondes multiples. Il faut en effet que la différence de chemin optique entre deux ondes successives soit un multiple entier de la longueur d'onde dans le vide, c'est-à-dire

$$
\Delta \ell_{\text{opt}} = \Delta (n \ell_{\text{gfom}}) = n_2 d_2 + n_1 d_1 \in \lambda_0 \mathbb{Z} \Leftrightarrow \boxed{n_2 \sin \beta_m - n_1 \sin \alpha = m \frac{\lambda_0}{a}}
$$

avec  $n_1$  l'indice du milieu en amont (côté onde incidente),  $n_2$  l'indice du milieu en aval (côté onde transmise),  $m \in \mathbb{Z}$  l'ordre de diffraction,  $\lambda_0$  la longueur d'onde de l'onde *dans le vide* et a le pas du réseau.

Dans le cas d'une utilisation dans l'atmosphère,  $n_1 = n_2 \simeq 1$  et

$$
\sin \beta_m - \sin \alpha = m \frac{\lambda}{a} \, .
$$

<span id="page-5-1"></span>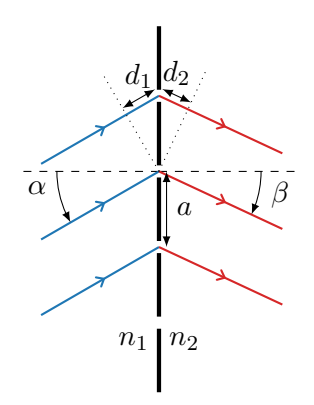

**Figure 10 –** Principe d'un réseau en transmission.

#### **Références**

- [1] National Institute of Standards and Technology. *Atomic Spectra Database*. URL : [https://www.](https://www.nist.gov/pml/atomic-spectra-database) [nist.gov/pml/atomic-spectra-database](https://www.nist.gov/pml/atomic-spectra-database).
- [2] SEXTANT. *Optique expérimentale*. Hermann, 1997.
- [3] R. TAILLET, L. VILLAIN & P. FEBVRE. *Dictionnaire de physique*. 3<sup>e</sup> éd. De Boeck, 2013.